# **Auf einen Blick**

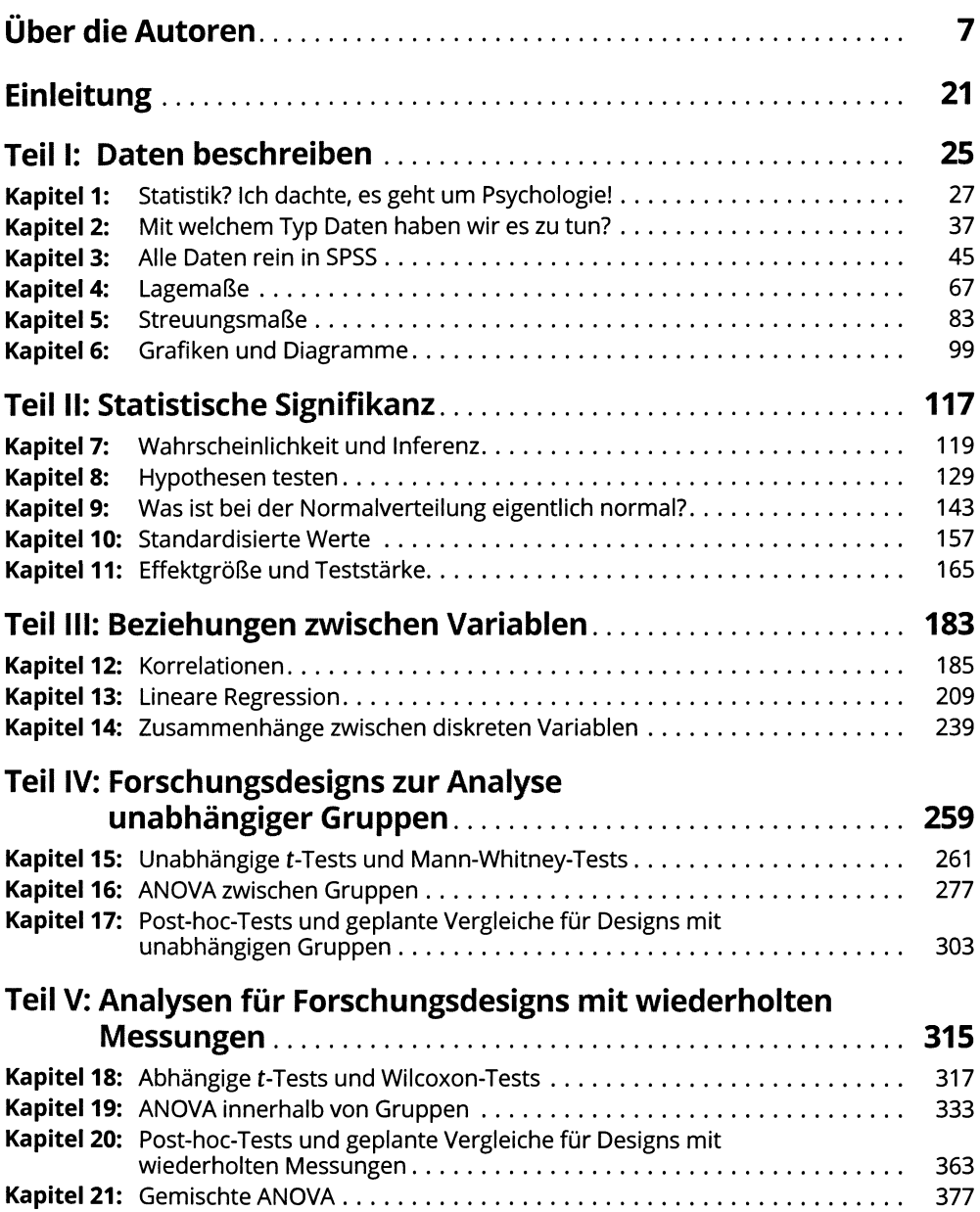

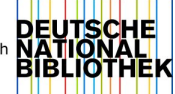

#### 10 **Auf einen Blick**

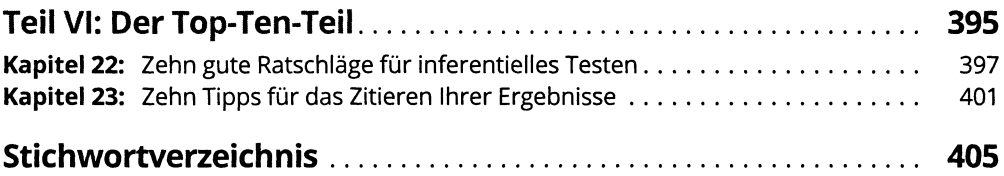

## Inhaltsverzeichnis

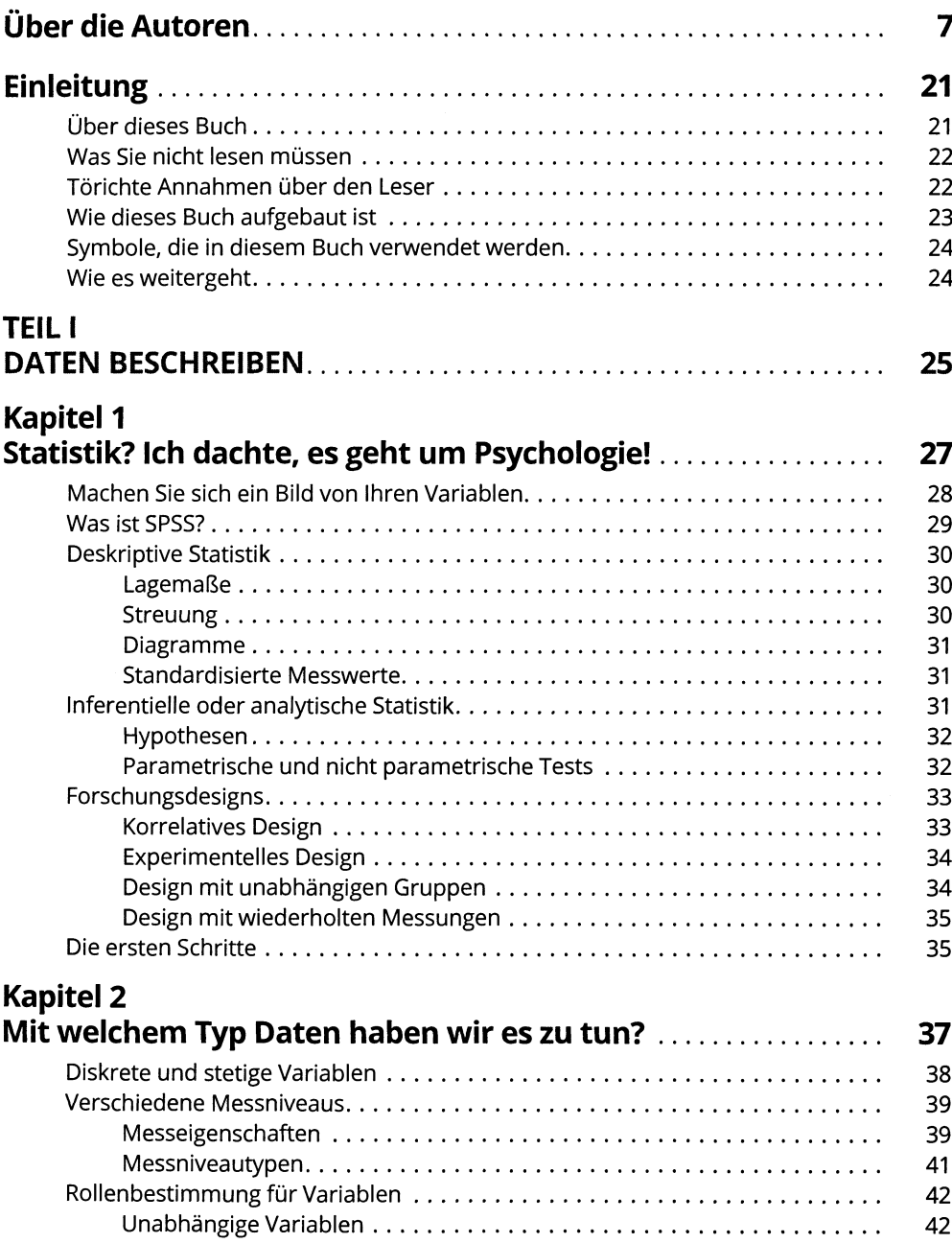

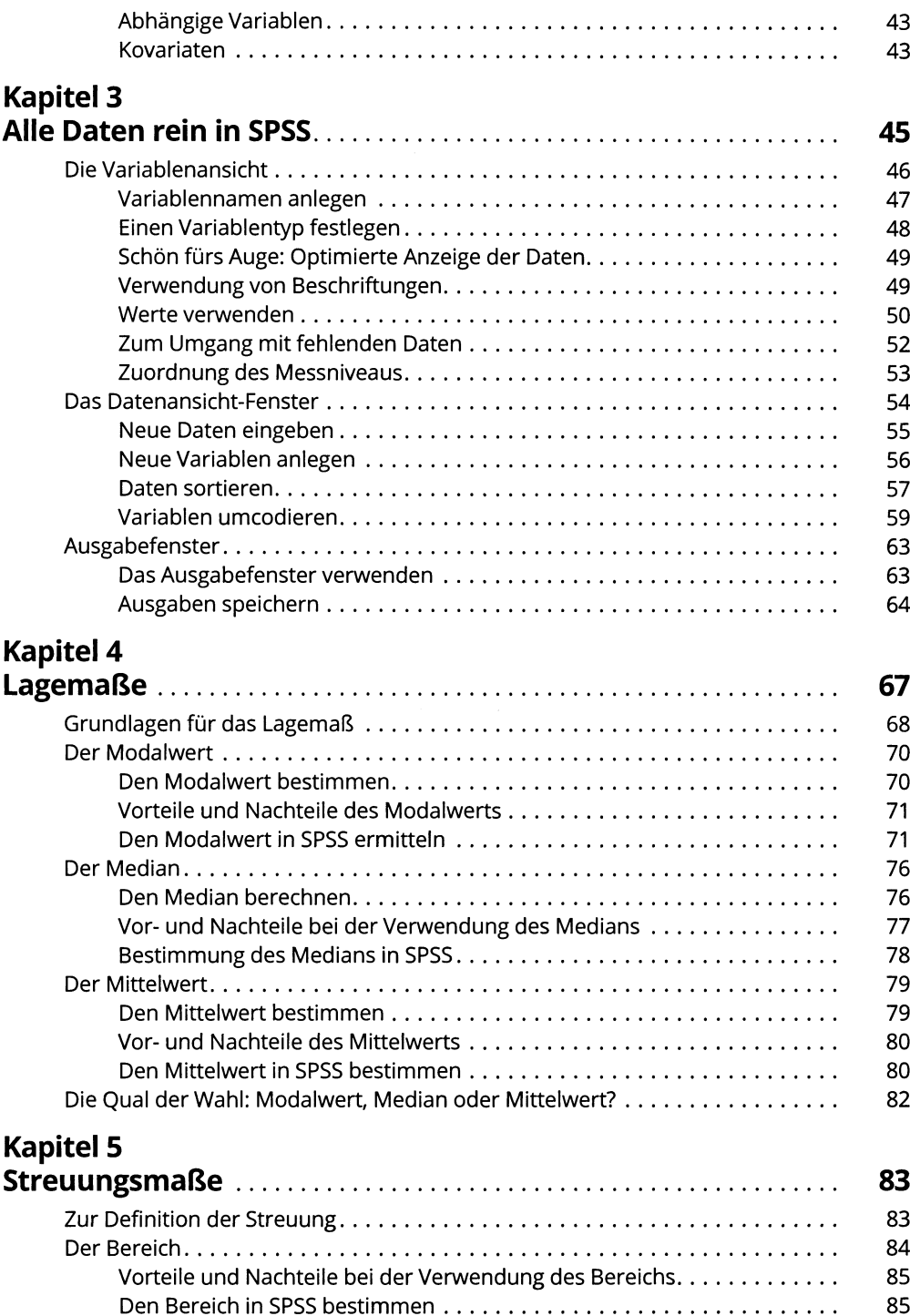

#### Inhaltsverzeichnis 13

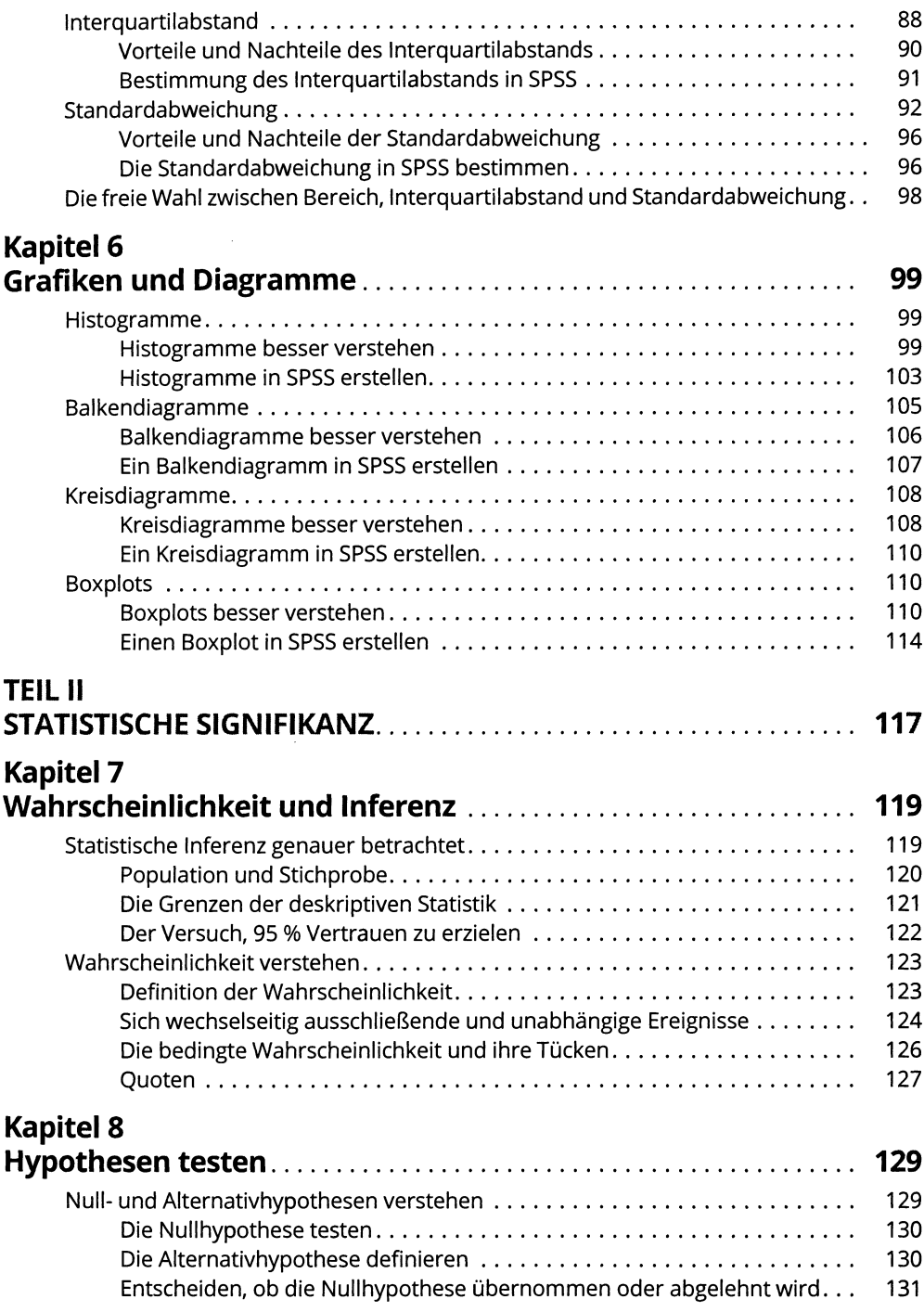

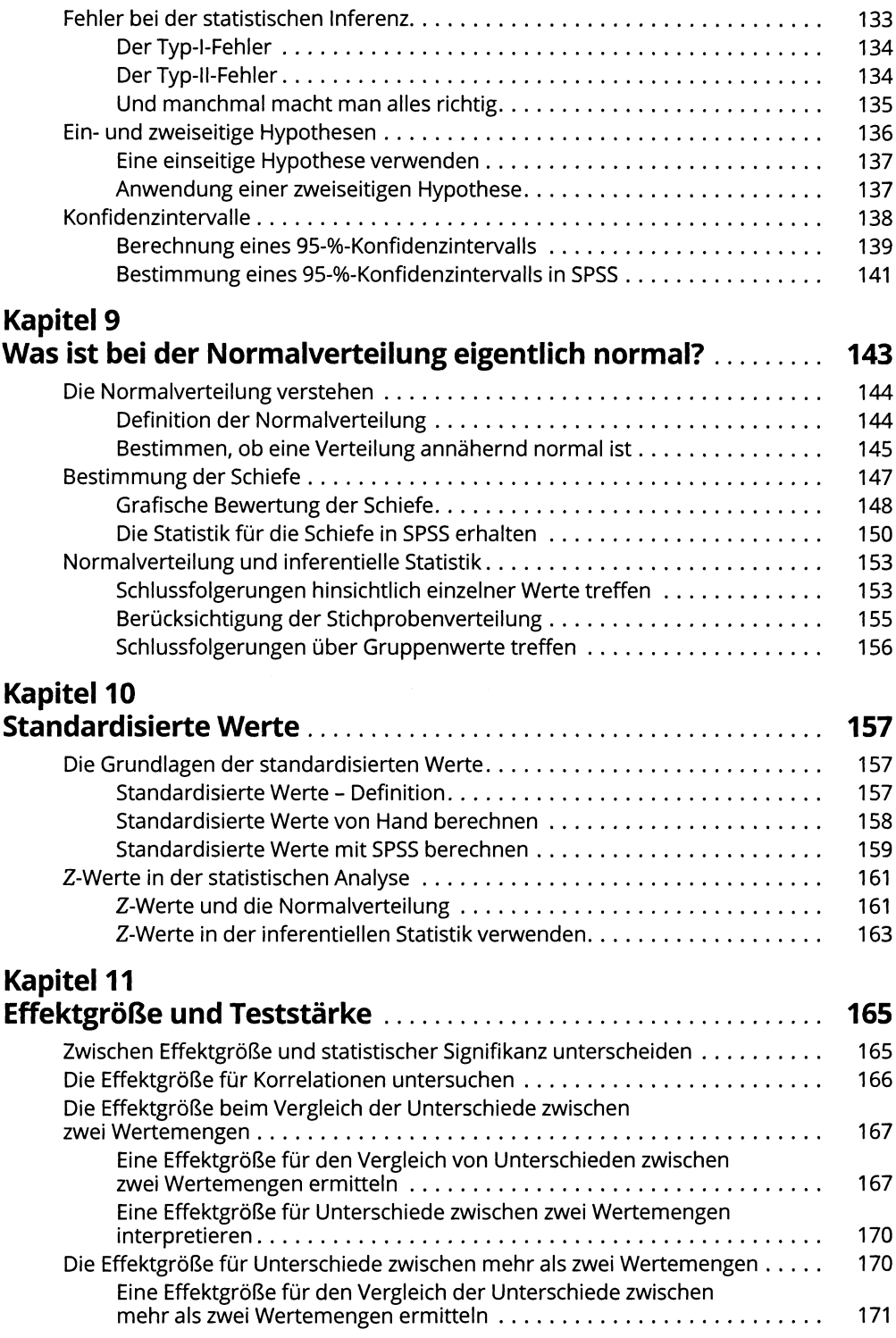

 $\mathcal{L}^{\text{max}}_{\text{max}}$ 

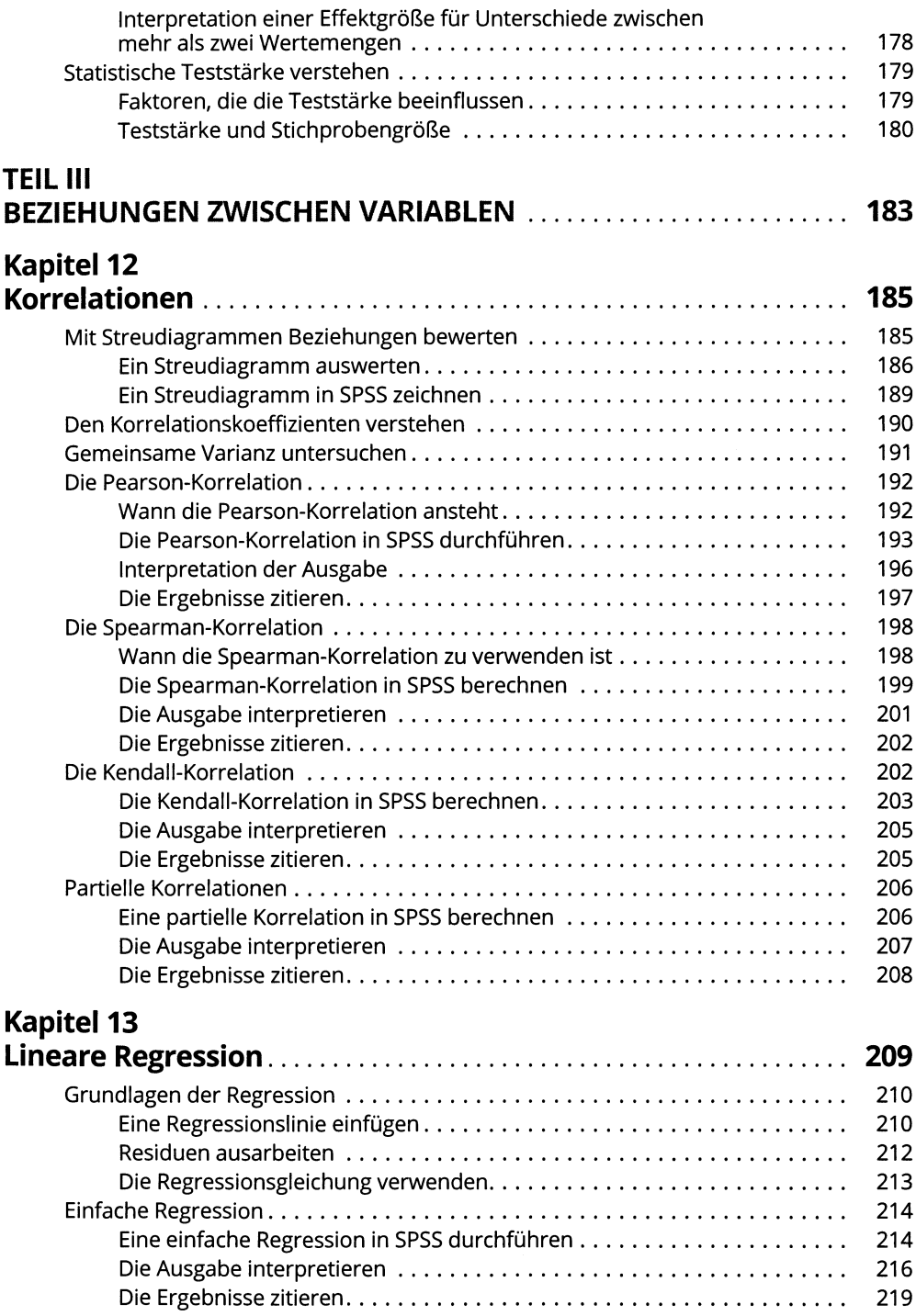

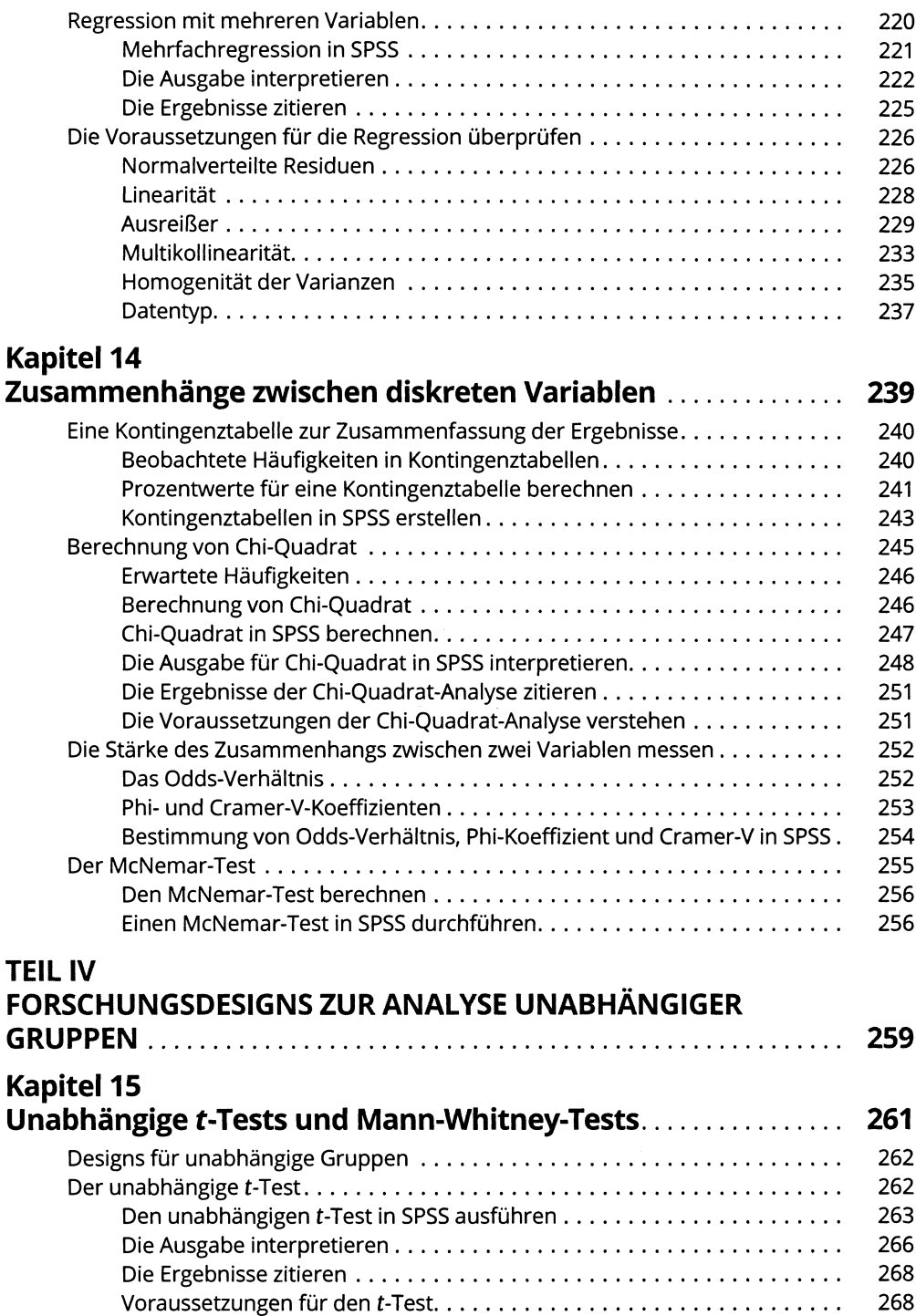

#### Inhaltsverzeichnis 17

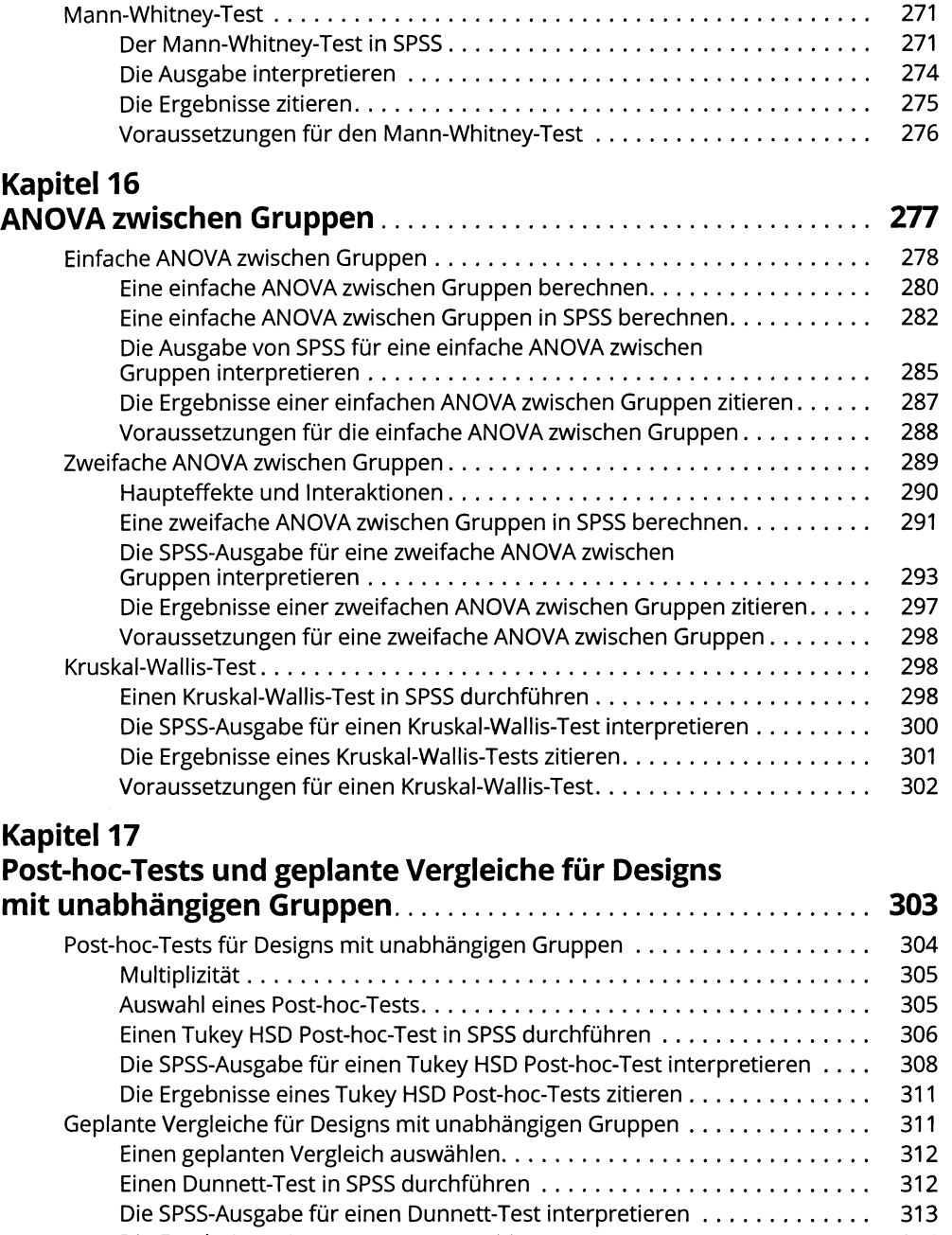

**Die Ergebnisse eines Dunnett-Tests zitieren..................................................... 314**

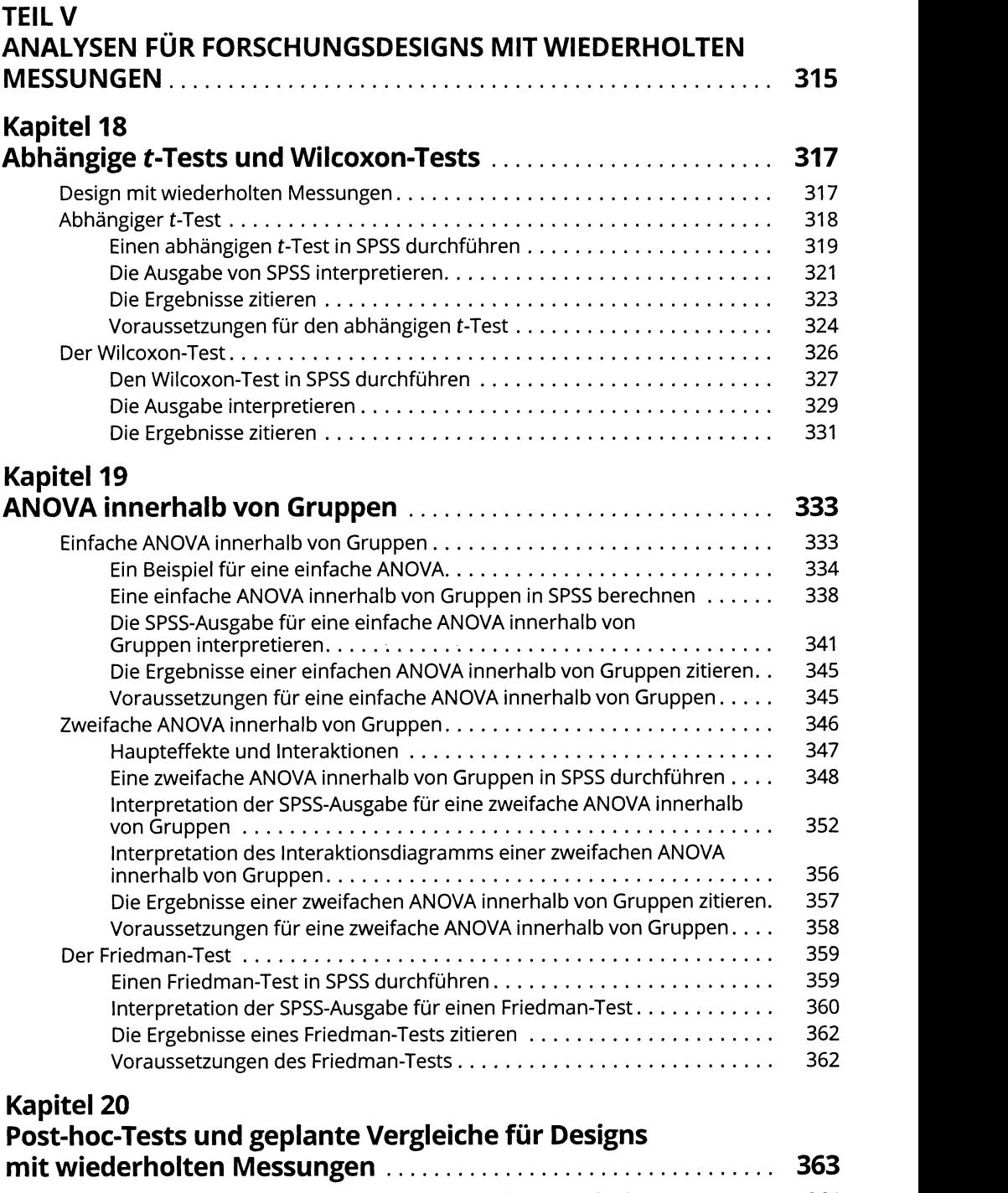

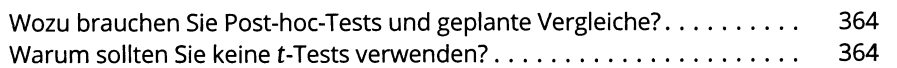

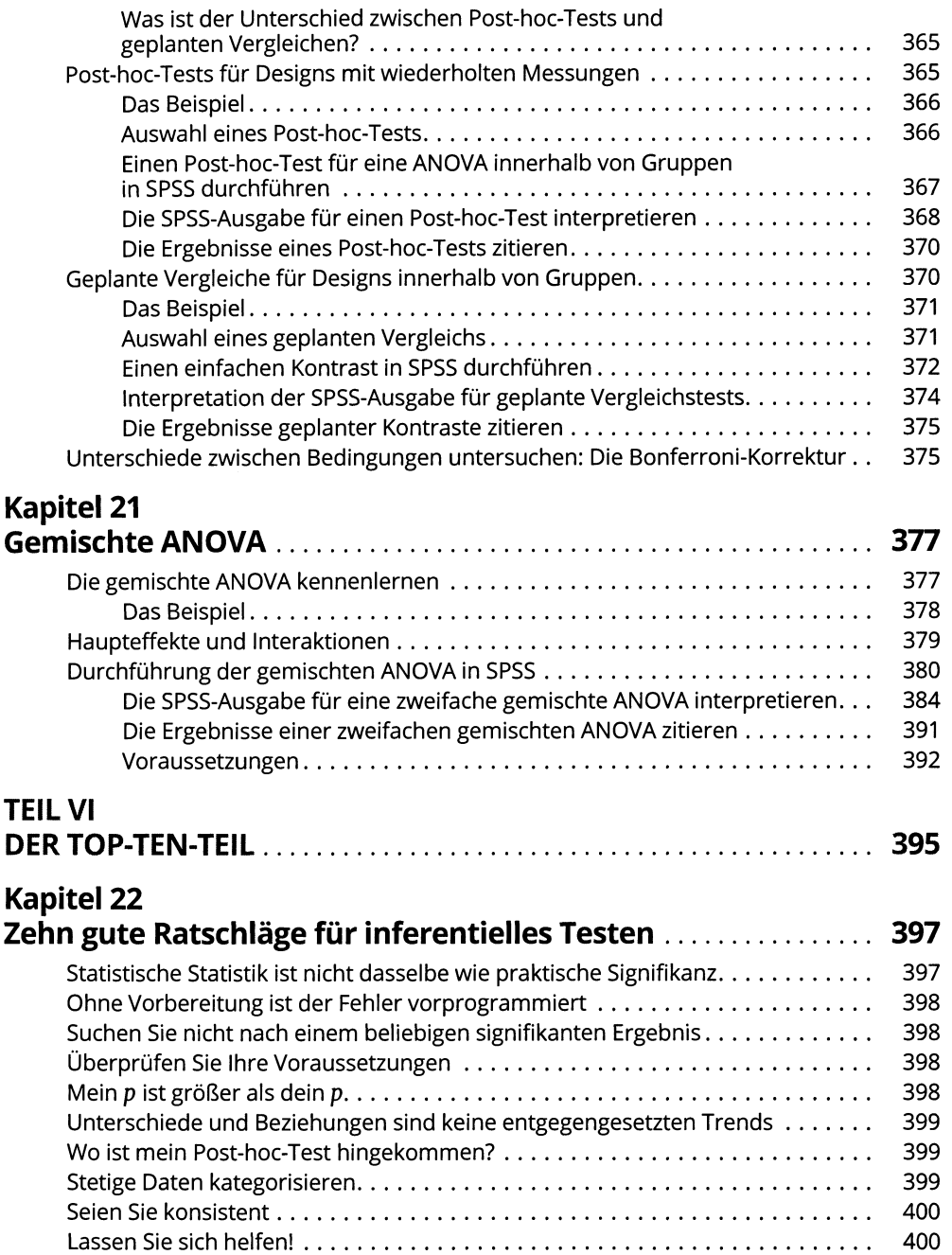

### **Kapitel 23 Zehn Tipps für das Zitieren Ihrer Ergebnisse............................... 401 Den p-Wert zitieren........................................................................................................... 401**

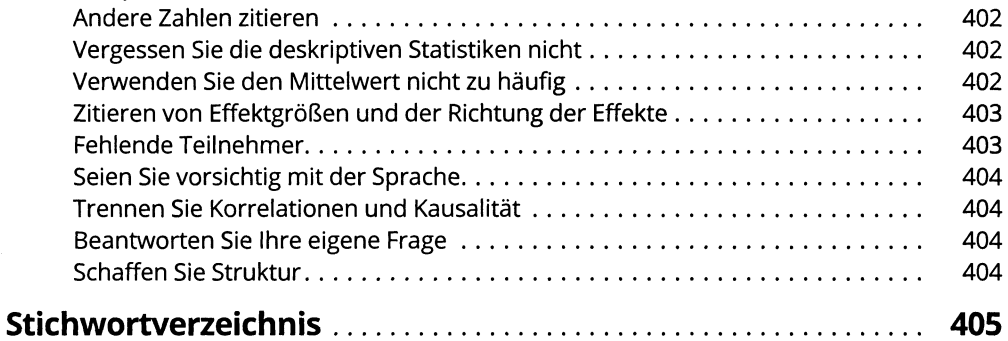